### *Navigateur : La Navigosph* $\tilde{A}$  re, LA sph $\tilde{A}$  re de navigation Internet arrive

**Navigateur** Posté par : JerryG Publiée le : 24/11/2010 11:30:00

La planà te tourne sur son axe, Navigosphà re aussi !

# Approche générale de Navigosph**Ã**"re

Navigosphere est avant tout une nouvelle fa $\tilde{A}$ §on plus performante et plus  $\tilde{A}$ ©cologique dâ $\Box$ utiliser Internet. Navigosphere est une sph re connectà © e un navigateur 2d. Sur la sph re, câ<sub>llest</sub> jusquâ∏ 48 liens Internet qui peuvent être connectés Â une seule barre de recherche. De ce fait, ces 48 liens deviennent Page dâ $\Pi$ accueil et moteur de recherche  $\tilde{A}$  la fois.

### Une information regroupée, homogÃ<sup>"</sup>ne et cohérente

Navigosphere ouvre la voie  $\tilde{A}$  lâ $\pi$ utilisation de moteurs de recherche sp $\tilde{A} \circ \tilde{A} \circ \tilde{B}$ cialis $\tilde{A} \circ \tilde{B}$ s. Lâ $\Box$ utilisateur, par exemple, pourra rechercher des informations sur un film via un site sp $\tilde{A} \odot \tilde{A} \odot \tilde{A}$ « films » au lieu de passer par un moteur de recherche généraliste (le général donne un acc s « intelligent » au particulier et le particulier est intégré dans le général : la dispersion, lâ $\Box$  © clatement sont bannis au profit du regroupent, de lâ $\Box$  homogé néité de lâ $\Box$ information dans un cadre coh $\tilde{A}$ ©rent).

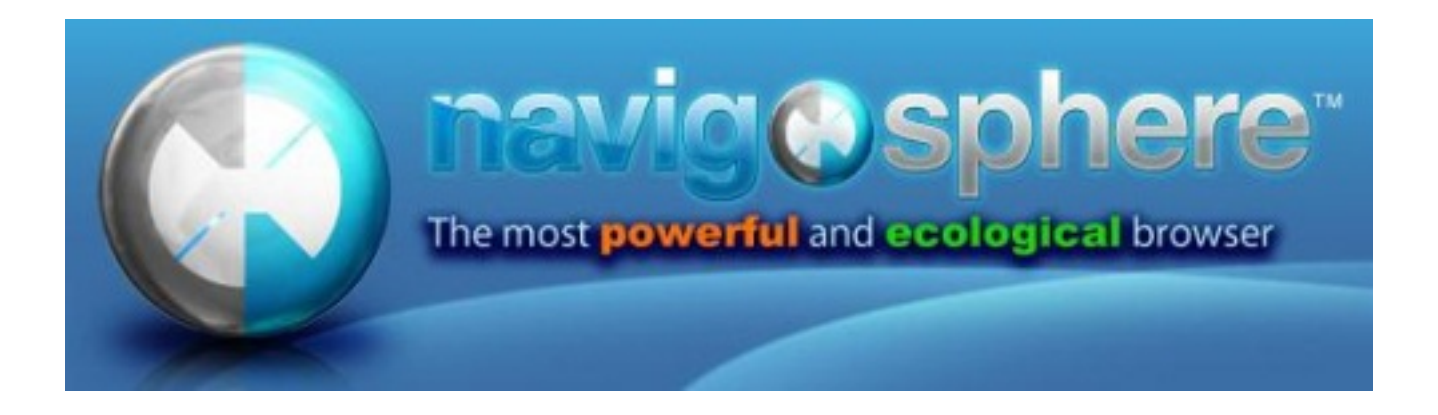

Tout site poss $A \otimes$ dant un syst $A$  me de recherche Internet devient avec Navigosphere, Page dâ $\Pi$ accueil et moteur de recherche.

Le cot $\tilde{A}$ © face de Navigosphere est destin $\tilde{A}$ © a Internet lâ $\Box$ autre cot $\tilde{A}$ © au desktop.

### En quelques mots, Navigosph**Â** re, câ**nnest plusieurs avantages :**

Il est  $\widetilde{\mathsf{A}}\mathbb{C}$ cologique (moins de clics), performant, poss $\widetilde{\mathsf{A}}$  de un navigateur 2D connect $\widetilde{\mathsf{A}}\mathbb{C}$ (Navigosph re Generator) la sph re, permet lâ $\Box$ accà s dâ $\Box$ un seul clic de souris 48 sites au moins par catégorie créée, visibles en permanence, dispose dâ∏une face Navigosphere desktop pour afficher des applications autres que des liens Internet, le tout  $\tilde{A}$  partir dâ $\Pi$ une

utilisation ergonomique puissante, notamment pour les  $A \circ c$ rans tactiles.

Le desktop de Navigosphere va plus loin, puisquâ**id de la permet aussi la recherche de** documents ou de fichiers pr©sents sur le disque dur de lâ∏ordinateur.

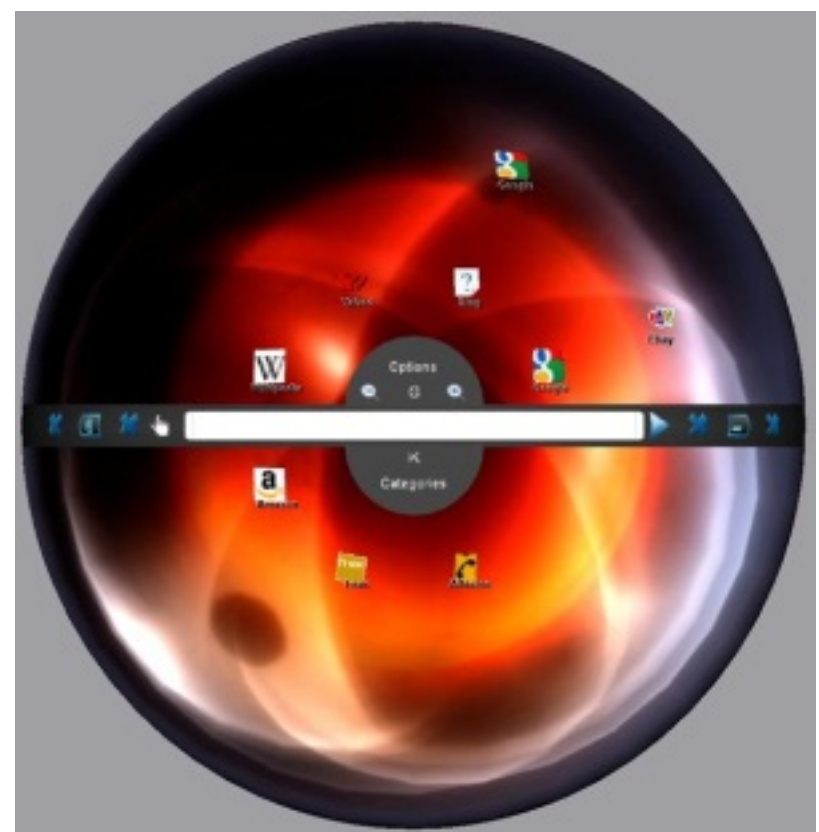

Ceci procure lâ $\Box$ avantage dâ $\Box$  é purer et de sé parer les pages Internet des applications, qui additionnées dans des bureaux classiques, fait perdre du temps et de la visibilité aux utilisateurs.

Mais aussi, il dispose de Navigosphere  $\hat{A}^*$  problem reminder  $\hat{A}^*$  pour traiter et g $\tilde{A}$ ©rer les probl mes rencontrés, un clavier incrusté Navigosphere Keyboard, particuli rement adapté aux écrans tactiles.

Pour finir, rien ne vaut un « coup dâ∏∏Å∏I » pour se faire idée plus précise de Navigosphère, alors nous vous invitons  $\tilde{A}$   $\hat{A}$ « Visualiser la vid $\tilde{A}$ ©o  $\hat{A}$ ».

Il sâ $\Box$ agit dâ $\Box$ une approche innovante et originale dâ $\Box$ Internet qui ne demande quâ $\Box\Box$   $\tilde{A}$   $\tilde{A}$ etre utilisée abondamment.

### **Pourquoi Navigosphere est**  $\tilde{A}$ **©cologique ?**

Selon lâ∏∏étude menée par le physicien **Alex Wissner-Gross** de lâ∏∏université dâ∏Harvard, effectuer deux recherches sur Internet consomme autant dâ∏∏énergie et donc de  $CO<sub>2</sub>$  que dâ $\Box$ amener  $\tilde{A}$   $\tilde{A}$ © bullition de lâ $\Box$ eau dans une bouilloire  $\tilde{A}$ © lectrique. Ce grand besoin en  $\tilde{A}$ ©nergie est d $\tilde{A}$ »  $\tilde{A}$  la propre consommation des ordinateurs individuels, mais aussi aux tr $\tilde{A}$ "s importantes dépenses en énergie des millions de serveurs disséminés dans le monde.

Peut Â<sup>a</sup>tre le savez déjÃ, lâ∏industrie informatique génà re autant voire plus dâ∏némissions de carbone que lâ $\Pi$ aviation.

« Le chiffre cité par le professeur Alex Wissnerâ∏∏Gross de lâ∏∏université dâ∏∏Harvard, est en *quelque sorte confirmé par une étude distincte, menée par la firme britannique de consultants* carbonfootprint.com, qui  $\widetilde{A}$ © value qu'une requ $\widetilde{A}$ ªte effectu $\widetilde{A}$ © e avec un moteur de recherche *généraliste émet de 1 à 10 g de CO2.* »

 $\hat{A}$ « La firme Gartner, une entreprise am $\tilde{A} \hat{\otimes}$ ricaine r $\tilde{A} \hat{\otimes}$ put $\tilde{A} \hat{\otimes}$ e dans le domaine technologique, *soutenait récemment que l'industrie des technologies de l'information est responsable à elle* seule de 2 % des  $\tilde{A}$ ©missions mondiales de CO2. Elle polluerait plus, depuis 2007, que la totalit $\tilde{A}$ © de lâ∏activité de l'industrie de l'aviation. »

 $\hat{A}$ « **Alex WissnerGross** compl $\tilde{A}$  te ses propos, en pr $\tilde{A}$ ©cisant que la rapidit $\tilde{A}$ © d'une recherche *n'est possible que par l'interm* $\tilde{A} \otimes$ *diaire des nombreux serveurs implant* $\tilde{A} \otimes s$  *autant aux*  $\tilde{A}$ *[ltats-Unis, qu'en Europe, en Chine et au Japon. Cela se traduit par une importante demande énergétique, la plupart du temps produite*  $\tilde{A}$  *partir de charbon ou de p* $\tilde{A} \odot$ trole.  $\hat{A} \gg$ 

Avec Navigosphere, une recherche est directe et donc, elle ©limine en partie, la nécessité des data centers, servers et mega-calculateurs.

### **Pourquoi Navigosphere est performant ?**

Navigosphere est au niveau ultime de lâ $\Box$ ergonomie. Le fonctionnement de Navigosphere permet dâ $\Pi$ économiser un clic de souris et ceci par rapport à nâ $\Pi$ importe quel systà me déjÃ existant ou connu.

De plus, Navigosphere est connecté Ã son navigateur 2D (Generation browser). Ce navigateur 2D (Generation browser) permet aux utilisateurs en un seul clic, de configurer et remplir de liens utiles leur propre sph re (personnalisation des usages en pertinence avec les besoins de lâ $\Box$ utilisateur). Une fois la sph re remplie de liens Internet relatifs aux m©dias, par exemple, lâ $\Box$ utilisateur a la possibilité dâ∏enregistrer cette sphÃ~re (catégorie) en lui attribuant un nom : « média » ou autre.

Avec Navigosphere, la recherche Internet devient donc un document comme Word ou Excel. Les utilisateurs vont pouvoir sâ $\Pi\overline{\mathsf{A}}$ ©changer ces  $\mathsf{\hat{A}}$ « documents de recherches  $\mathsf{\hat{A}}$ ». Cette arborescence dynamique de lâ $\Pi$ information rend encore plus performant Navigosphere.

#### **Pourquoi Navigosphere est plus démocratique ?**

Sur la toile, un site qui nâ $\Box$ est pas visible et un site qui nâ $\Box$ existe pratiquement pas. Navigosphere permet  $\tilde{A}$  48 sites au moins par cat $\tilde{A}$ ©gorie dâ $\Pi$ A<sup>a</sup>tre visibles et  $\tilde{A}$  port $\tilde{A}$ ©e dâ $\Pi$ un seul clic unique. De plus, les utilisateurs pourront sâ $\Pi\overline{\Lambda}$ © changer les cat $\tilde{\Lambda}$ © gories entre eux comme sâ $\Pi$ ils sâ $\Pi$ échangeaient des documents, ces échanges de catégories vont effectivement augmenter la visibilité des sites. Les sites web seront moins dépendants des grands moteurs de recherche actuels.

Les utilisateurs, par leurs pratiques et leurs usages des sites dans leur(s) sph re(s), rendront eux-mêmes les sites plus visibles ou non.

### **Navigosphere GENERATION : le navigateur 2D connecté à la sphère.**

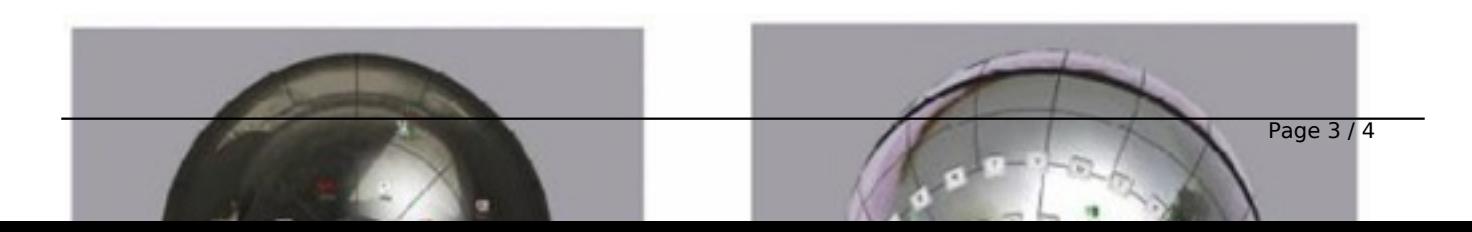

 $\hat{A}$ « Generation  $\hat{A}$ » est le nom de notre navigateur en 2 dimensions. Ce navigateur a pour particularité de générer des catégories sur la sphère. Les utilisateurs pourront très vite créer une catégorie de recherche et la stocker. Generation offre également une technologie majeure qui consiste  $\tilde{A}$  ce que les  $\tilde{A} \odot I \tilde{A} \odot m$ ents pr $\tilde{A} \odot s$ ents sur la sph $\tilde{A}$ "re soient repr $\tilde{A} \odot s$ ent $\tilde{A} \odot s$  $\tilde{A}$  chaque ouverture dâ $\Box$ un nouvel onglet de navigation.

# *Navigosphere Generator*

Si les utilisateurs ne souhaitent pas utiliser notre navigateur Generation, ils pourront utiliser leur propre navigateur tel que Firefox ou Internet Explorer avec en plus, un outil destin $\tilde{A} \odot \tilde{A}$  ajouter des liens vers la sph $\tilde{A}$ "re. Cet outil est une application flottante identifi $\tilde{A}$ ©e par le nom de Navigosphere Generator.

# *Navigosphere desktop*

Lorsque lâ<sub>o</sub> utilisateur tourne la sph re, il obtient une autre vue de la sph re. Cet autre vue ou  $c\tilde{A}'$ t $\tilde{A} \otimes$  est destin $\tilde{A} \otimes \tilde{A}$  lâ $\pi$ usage des applications (tels que exemples) qui ne sont pas des liens Internet. Lâ $\Box$ utilisateur pourra, ce faisant, afficher et utiliser son bureau.

Navigosphere est aussi destiné aux écrans tactiles, avec lâ<sub>ll</sub> utilisation de lâ<sub>ll</sub> écran tactile, Navigosphere renforce encore son avantage ergonomique.

Le desktop de Navigosphere permet aussi la recherche de documents ou de fichiers pr©sents sur le disque dur de lâ $\Box$ ordinateur. Ceci procure lâ $\Box\Box$ avantage dâ $\Box\Box\Box\Box$   $\Diamond$  purer et de s $\angle\Diamond$  parer les pages Internet des applications, qui additionn $\tilde{A} \otimes$ es dans des bureaux classiques, fait perdre du temps et de la visibilité aux utilisateurs.

### **Navigosphere**  $\hat{A}$ **« problem reminder**  $\hat{A}$ **».**

Apr s avoir choisi cette option, lâ<sub>op</sub>utilisateur pourra enregistrer dans une fiche, le probl me quâ∏∏il doit résoudre. Il doit nomme le problème ou la tâche, lui affecter un logo si nécessaire et donne une description du probl me et des actions  $\tilde{A}$  entreprendre. Lâ $\Box$ importance du probl $\tilde{A}$ "me est  $\tilde{A}$ ©valu $\tilde{A}$ ©e sur une  $\tilde{A}$ ©chelle de 1  $\tilde{A}$  7. Visuellement, plus le probl $\tilde{A}$ "me est important plus il devient sombre jusqu'Ã devenir rouge.

Lâ $\Pi$ avantage avec ce syst $\tilde{A}$  me, câ $\Pi$ est que les probl $\tilde{A}$  mes et t $\tilde{A}$ ¢ches  $\tilde{A}$  r $\tilde{A}$ ©aliser seront vus directement par lâ $\Box$ utilisateur. Il dispose ainsi dâ $\Box$ un outil pratique pour aborder et gérer la résolution des problà mes et des tâches à accomplir, car il aura tous les éléments à sa disposition pour le faire.

### *Navigosphere Keyboard*

**Navigosphere** dispose aussi dâ∏∏un clavier incrusté Ã la sphÃ~re. Lâ∏∏utilisateur pourra soit effectuer ses recherches via ce clavier et la barre de recherche, soit directement acc©der un site ou alors combiner les deux. Lâ<sub>ll</sub>utilisation de ce clavier est id©ale avec les ©crans tactiles. Pour en savoir plus, consultez la « Pr**ésentation de NavigosphÃ** re »